# <span id="page-0-0"></span>Package: modelr (via r-universe)

May 28, 2024

Title Modelling Functions that Work with the Pipe Version 0.1.11.9000 Description Functions for modelling that help you seamlessly integrate modelling into a pipeline of data manipulation and visualisation. License GPL-3 URL <https://modelr.tidyverse.org>, <https://github.com/tidyverse/modelr> BugReports <https://github.com/tidyverse/modelr/issues> **Depends**  $R$  ( $>= 3.6$ ) **Imports** broom, magrittr, purrr  $(>= 0.2.2)$ , rlang  $(>= 1.0.6)$ , tibble, tidyr  $(>= 0.8.0)$ , tidyselect, vctrs **Suggests** compiler, covr, ggplot2, test that  $(>= 3.0.0)$ Config/Needs/website tidyverse/tidytemplate Config/testthat/edition 3 Encoding UTF-8 LazyData true Roxygen list(markdown = TRUE) RoxygenNote 7.2.3 Repository https://tidyverse.r-universe.dev RemoteUrl https://github.com/tidyverse/modelr RemoteRef HEAD RemoteSha 28e13cab9099e72cd5605d86c5418d587bd2a365

# **Contents**

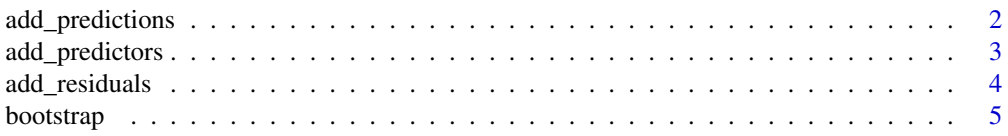

# <span id="page-1-0"></span>2 add\_predictions

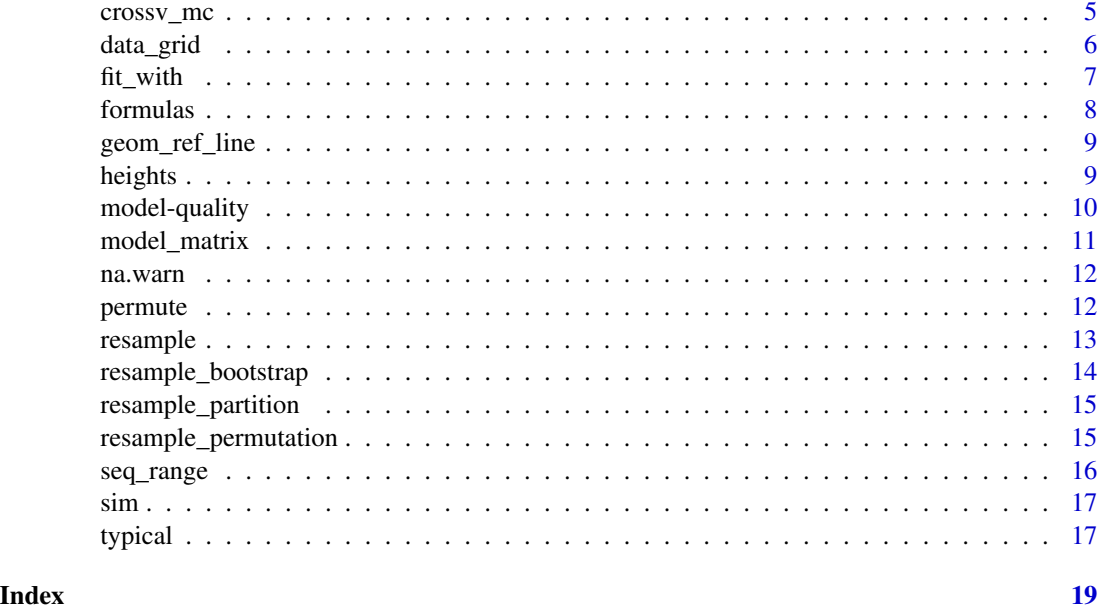

add\_predictions *Add predictions to a data frame*

# Description

Add predictions to a data frame

# Usage

```
add_predictions(data, model, var = "pred", type = NULL)
spread_predictions(data, ..., type = NULL)
gather_predictions(data, ..., .pred = "pred", .model = "model", type = NULL)
```
# Arguments

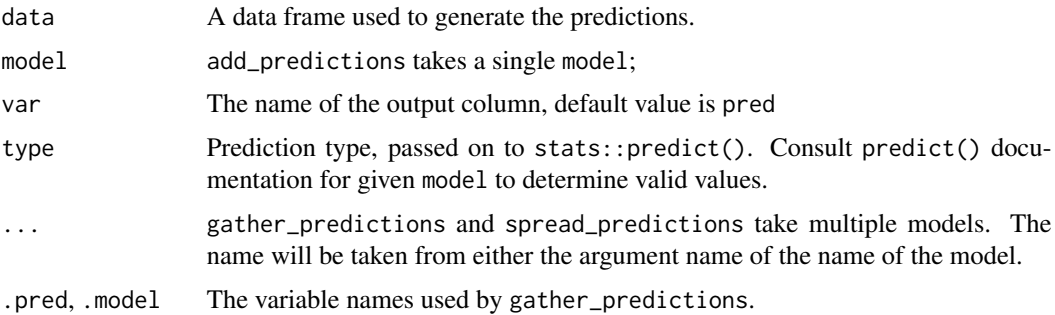

# <span id="page-2-0"></span>add\_predictors 3

#### Value

A data frame. add\_prediction adds a single new column, with default name pred, to the input data. spread\_predictions adds one column for each model. gather\_predictions adds two columns .model and .pred, and repeats the input rows for each model.

#### Examples

```
df <- tibble::tibble(
  x = sort(runif(100)),y = 5 * x + 0.5 * x * 2 + 3 + \text{norm}(\text{length}(x))\lambdaplot(df)
m1 \leq -\ln(y \sim x, \text{ data = df})grid \leq data.frame(x = seq(0, 1, length = 10))
grid %>% add_predictions(m1)
m2 < -\ln(y \sim poly(x, 2), \text{ data = df})grid %>% spread_predictions(m1, m2)
grid %>% gather_predictions(m1, m2)
```
add\_predictors *Add predictors to a formula*

# Description

This merges a one- or two-sided formula f with the right-hand sides of all formulas supplied in ....

# Usage

 $add\_predactors(f, ..., fun = "+")$ 

#### Arguments

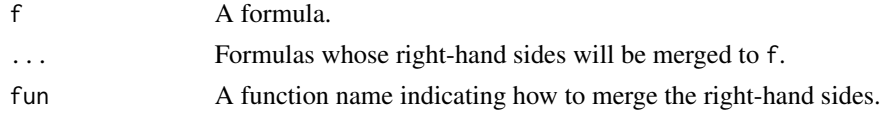

```
f \leq 1hs \sim rhs
add_predictors(f, ~var1, ~var2)
# Left-hand sides are ignored:
add_predictors(f, lhs1 \sim var1, lhs2 \sim var2)
# fun can also be set to a function like "*":
add_predictors(f, \simvar1, \simvar2, fun = "*")
```
<span id="page-3-0"></span>

Add residuals to a data frame

#### Usage

```
add_residuals(data, model, var = "resid")
spread_residuals(data, ...)
gather_residuals(data, ..., .resid = "resid", .model = "model")
```
#### Arguments

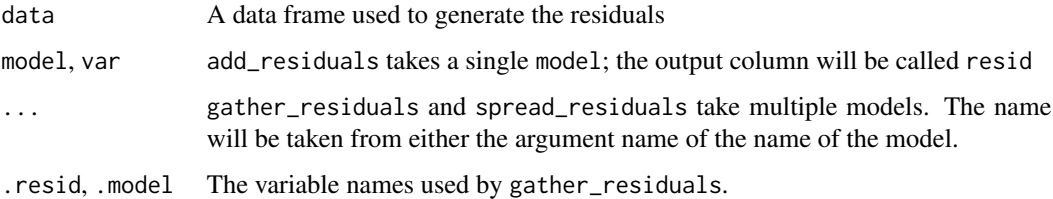

# Value

A data frame. add\_residuals adds a single new column, .resid, to the input data. spread\_residuals adds one column for each model. gather\_predictions adds two columns .model and .resid, and repeats the input rows for each model.

```
df <- tibble::tibble(
  x = sort(runif(100)),y = 5 * x + 0.5 * x * 2 + 3 + \text{norm}(\text{length}(x))\mathcal{L}plot(df)
m1 \leq -\ln(y \sim x, \text{ data = df})df %>% add_residuals(m1)
m2 < -\ln(y \sim poly(x, 2), \text{ data = df})df %>% spread_residuals(m1, m2)
df %>% gather_residuals(m1, m2)
```
<span id="page-4-1"></span><span id="page-4-0"></span>

Generate n bootstrap replicates.

# Usage

bootstrap(data,  $n$ ,  $id = "id")$ 

#### Arguments

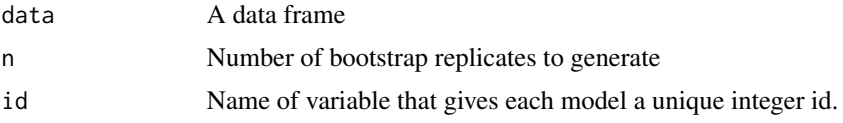

# Value

A data frame with n rows and one column: strap

#### See Also

Other resampling techniques: [resample\\_bootstrap\(](#page-13-1)), [resample\\_partition\(](#page-14-1)), [resample\(](#page-12-1))

#### Examples

```
library(purrr)
boot <- bootstrap(mtcars, 100)
models \leq map(boot$strap, \sim lm(mpg \sim wt, data = .))
tidied <- map_df(models, broom::tidy, .id = "id")
hist(subset(tidied, term == "wt")$estimate)
hist(subset(tidied, term == "(Intercept)")$estimate)
```
crossv\_mc *Generate test-training pairs for cross-validation*

#### Description

crossv\_kfold splits the data into k exclusive partitions, and uses each partition for a test-training split. crossv\_mc generates n random partitions, holding out test of the data for training. crossv\_loo performs leave-one-out cross-validation, i.e., n = nrow(data) training partitions containing n - 1 rows each.

#### <span id="page-5-0"></span>Usage

```
\text{crossover_mc(data, n, test = 0.2, id = ".id")}crossv_kfold(data, k = 5, id = ".id")crossv_loo(data, id = ".id")
```
# Arguments

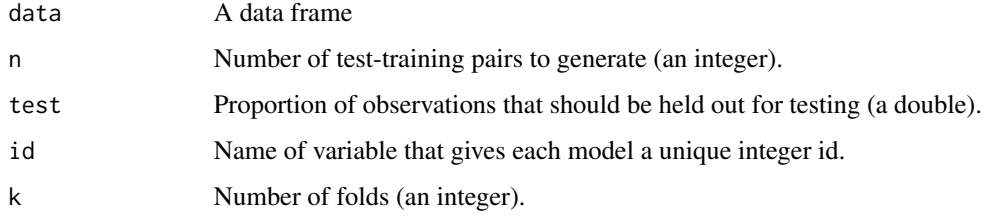

# Value

A data frame with columns test, train, and .id. test and train are list-columns containing [resample\(\)](#page-12-1) objects. The number of rows is n for crossv\_mc(), k for crossv\_kfold() and nrow(data) for crossv\_loo().

# Examples

```
cv1 <- crossv_kfold(mtcars, 5)
cv1
```

```
library(purrr)
cv2 <- crossv_mc(mtcars, 100)
models \leq map(cv2$train, \sim lm(mpg \sim wt, data = .))
errs <- map2_dbl(models, cv2$test, rmse)
hist(errs)
```
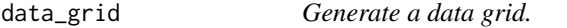

# Description

To visualise a model, it is very useful to be able to generate an evenly spaced grid of points from the data. data\_grid helps you do this by wrapping around [tidyr::expand\(\)](#page-0-0).

#### Usage

 $data\_grid(data, ..., model = NULL)$ 

#### <span id="page-6-0"></span>fit\_with 7

#### **Arguments**

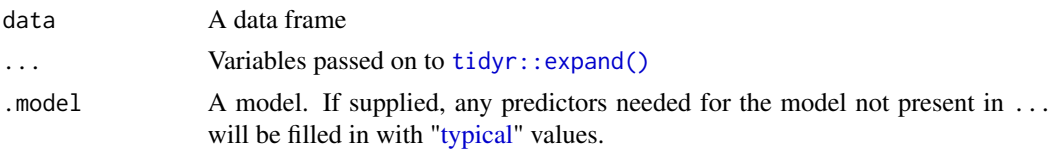

# See Also

[seq\\_range\(\)](#page-15-1) for generating ranges from continuous variables.

# Examples

```
data_grid(mtcars, vs, am)
# For continuous variables, seq_range is useful
data_grid(mtcars, mpg = mpg)
data_grid(mtcars, mpg = seq_range(mpg, 10))
# If you supply a model, missing predictors will be filled in with
# typical values
mod < -1m(mpg \sim wt + cyl + vs, data = mtcars)data_grid(mtcars, .model = mod)
data\_grid(mtcars, cyl = seq_range(cyl, 9), model = mod)
```
fit\_with *Fit a list of formulas*

# Description

fit\_with() is a pipe-friendly tool that applies a list of formulas to a fitting function such as [stats::lm\(\)](#page-0-0). The list of formulas is typically created with [formulas\(\)](#page-7-1).

#### Usage

```
fit_with(data, .f, .formulas, ...)
```
#### Arguments

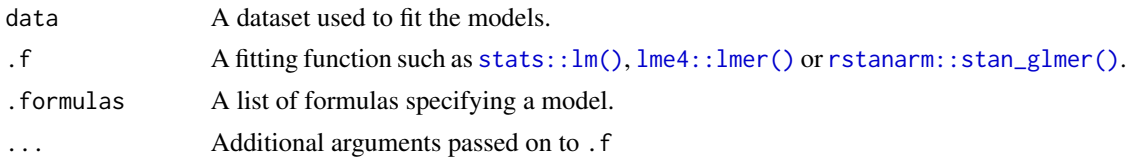

#### Details

Assumes that .f takes the formula either as first argument or as second argument if the first argument is data. Most fitting functions should fit these requirements.

# See Also

[formulas\(\)](#page-7-1)

#### Examples

```
# fit_with() is typically used with formulas().
disp_fits <- mtcars %>% fit_with(lm, formulas(~disp,
  additive = \negdrat + cyl,
  interaction = \simdrat * cyl,
  full = add_predictors(interaction, ~am, ~vs)
))
# The list of fitted models is named after the names of the list of
# formulas:
disp_fits$full
# Additional arguments are passed on to .f
mtcars %>% fit_with(glm, list(am \sim disp), family = binomial)
```
<span id="page-7-1"></span>formulas *Create a list of formulas*

# Description

formulas() creates a list of two-sided formulas by merging a unique left-hand side to a list of right-hand sides.

#### Usage

```
formulas(.response, ...)
formulae(.response, ...)
```
#### Arguments

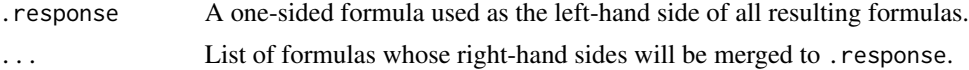

```
# Provide named arguments to create a named list of formulas:
models <- formulas(~lhs,
  additive = \simvar1 + var2,
  interaction = \simvar1 * var2
)
models$additive
# The formulas are created sequentially, so that you can refer to
```

```
# previously created formulas:
```
<span id="page-7-0"></span>

# <span id="page-8-0"></span>geom\_ref\_line 9

```
formulas(~lhs,
  linear = \simvar1 + var2,
  hierarchical = add_predictors(linear, \sim(1 | group))
)
```
geom\_ref\_line *Add a reference line (ggplot2).*

#### Description

Add a reference line (ggplot2).

# Usage

```
geom_ref_line(h, v, size = 2, colour = "white")
```
#### Arguments

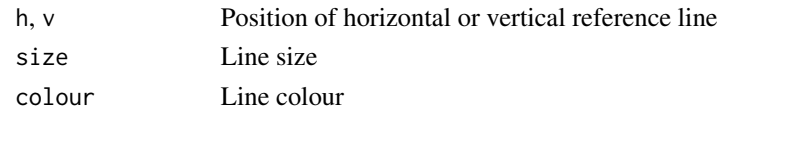

heights *Height and income data.*

# Description

You might have heard that taller people earn more. Is it true? You can try and answer the question by exploring this dataset extracted from the [National Longitudinal Study,](https://www.nlsinfo.org) which is sponsored by the U.S. Bureau of Labor Statistics.

#### Usage

heights

# Format

income Yearly income. The top two percent of values were averaged and that average was used to replace all values in the top range.

height Height, in inches

weight Weight, in pounds

age Age, in years, between 47 and 56.

marital Marital status

sex Sex

education Years of education

afqt Percentile score on Armed Forces Qualification Test.

# <span id="page-9-0"></span>Details

This contains data as at 2012.

model-quality *Compute model quality for a given dataset*

# Description

Three summaries are immediately interpretible on the scale of the response variable:

- rmse() is the root-mean-squared-error
- mae() is the mean absolute error
- qae() is quantiles of absolute error.

Other summaries have varying scales and interpretations:

- mape() mean absolute percentage error.
- rsae() is the relative sum of absolute errors.
- mse() is the mean-squared-error.
- rsquare() is the variance of the predictions divided by the variance of the response.

# Usage

```
mse(model, data)
rmse(model, data)
mae(model, data)
rsquare(model, data)
qae(model, data, probs = c(0.05, 0.25, 0.5, 0.75, 0.95))
mape(model, data)
rsae(model, data)
```
# Arguments

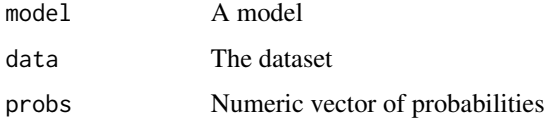

# <span id="page-10-0"></span>model\_matrix 11

# Examples

```
mod <- lm(mpg ~ wt, data = mtcars)
mse(mod, mtcars)
rmse(mod, mtcars)
rsquare(mod, mtcars)
mae(mod, mtcars)
qae(mod, mtcars)
mape(mod, mtcars)
rsae(mod, mtcars)
```
model\_matrix *Construct a design matrix*

# Description

This is a thin wrapper around [stats::model.matrix\(\)](#page-0-0) which returns a tibble. Use it to determine how your modelling formula is translated into a matrix, an thence into an equation.

#### Usage

model\_matrix(data, formula, ...)

# Arguments

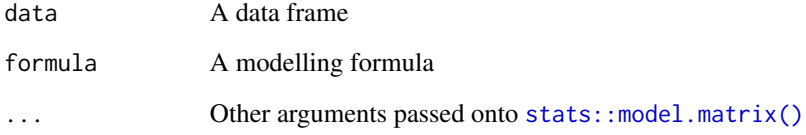

#### Value

A tibble.

```
model_matrix(mtcars, mpg ~ cyl)
model_matrix(iris, Sepal.Length ~ Species)
model_matrix(iris, Sepal.Length ~ Species - 1)
```
<span id="page-11-0"></span>

This NA handler ensures that those models that support the na.action parameter do not silently drop missing values. It wraps around [stats::na.exclude\(\)](#page-0-0) so that there is one prediction/residual for input row. To apply it globally, run options(na.action = na.warn).

#### Usage

na.warn(object)

#### Arguments

object A data frame

# Examples

```
df <- tibble::tibble(
  x = 1:10,
  y = c(5.1, 9.7, NA, 17.4, 21.2, 26.6, 27.9, NA, 36.3, 40.4)
)
# Default behaviour is to silently drop
m1 \leq -\ln(y \sim x, \text{ data = df})resid(m1)
# Use na.action = na.warn to warn
m2 \leq -\ln(y \sim x, \text{ data} = df, \text{ na.} \text{ action} = \text{ na.} \text{ warn})resid(m2)
```
permute *Generate* n *permutation replicates.*

#### Description

A permutation test involves permuting one or more variables in a data set before performing the test, in order to break any existing relationships and simulate the null hypothesis. One can then compare the true statistic to the generated distribution of null statistics.

#### Usage

```
permute(data, n, \ldots, \text{ id} = ".id")permute_(data, n, columns, .id = ".id")
```
#### <span id="page-12-0"></span>resample that the state of the state of the state of the state of the state of the state of the state of the state of the state of the state of the state of the state of the state of the state of the state of the state of

#### **Arguments**

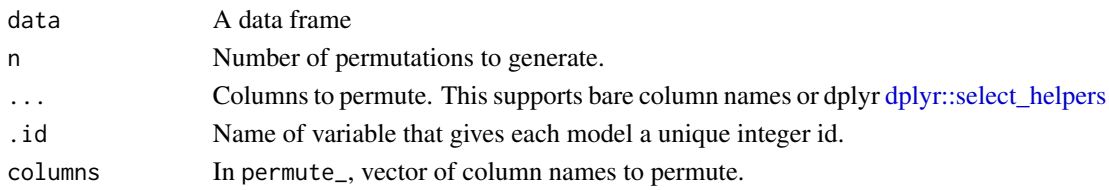

# Value

A data frame with n rows and one column: perm

#### Examples

```
library(purrr)
perms <- permute(mtcars, 100, mpg)
models \leq map(perms$perm, \sim lm(mpg \sim wt, data = .))
glanced <- map_df(models, broom::glance, .id = "id")
# distribution of null permutation statistics
hist(glanced$statistic)
# confirm these are roughly uniform p-values
hist(glanced$p.value)
# test against the unpermuted model to get a permutation p-value
mod <- lm(mpg ~ wt, mtcars)
mean(glanced$statistic > broom::glance(mod)$statistic)
```
<span id="page-12-1"></span>resample *A "lazy" resample.*

#### Description

Often you will resample a dataset hundreds or thousands of times. Storing the complete resample each time would be very inefficient so this class instead stores a "pointer" to the original dataset, and a vector of row indexes. To turn this into a regular data frame, call as .data.frame, to extract the indices, use as.integer.

# Usage

resample(data, idx)

#### Arguments

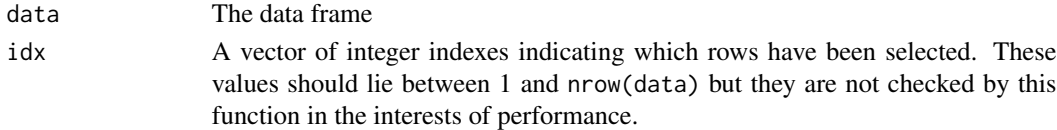

# See Also

Other resampling techniques: [bootstrap\(](#page-4-1)), [resample\\_bootstrap\(](#page-13-1)), [resample\\_partition\(](#page-14-1))

#### Examples

```
resample(mtcars, 1:10)
b <- resample_bootstrap(mtcars)
b
as.integer(b)
as.data.frame(b)
# Many modelling functions will do the coercion for you, so you can
# use a resample object directly in the data argument
lm(mpg \sim wt, data = b)
```
<span id="page-13-1"></span>resample\_bootstrap *Generate a boostrap replicate*

#### Description

Generate a boostrap replicate

#### Usage

```
resample_bootstrap(data)
```
#### Arguments

data A data frame

# See Also

Other resampling techniques: [bootstrap\(](#page-4-1)), [resample\\_partition\(](#page-14-1)), [resample\(](#page-12-1))

```
coeff(lm(mpg \sim wt, data = resample\_bootstrap(mtcars)))coef(lm(mpg ~ wt, data = resample_bootstrap(mtcars)))
coef(lm(mpg ~ wt, data = resample_bootstrap(mtcars)))
```
<span id="page-13-0"></span>

<span id="page-14-1"></span><span id="page-14-0"></span>resample\_partition *Generate an exclusive partitioning of a data frame*

#### Description

Generate an exclusive partitioning of a data frame

# Usage

```
resample_partition(data, p)
```
# Arguments

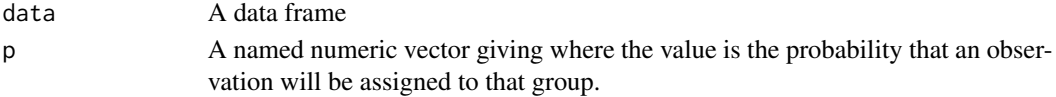

# See Also

Other resampling techniques: [bootstrap\(](#page-4-1)), [resample\\_bootstrap\(](#page-13-1)), [resample\(](#page-12-1))

#### Examples

```
ex \leq resample_partition(mtcars, c(test = 0.3, train = 0.7))
mod <- lm(mpg ~ wt, data = ex$train)
rmse(mod, ex$test)
rmse(mod, ex$train)
```
resample\_permutation *Create a resampled permutation of a data frame*

# Description

Create a resampled permutation of a data frame

# Usage

```
resample_permutation(data, columns, idx = NULL)
```
# Arguments

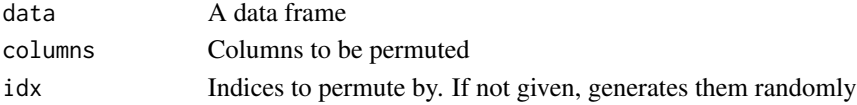

# Value

A permutation object; use as.data.frame to convert to a permuted data frame

<span id="page-15-1"></span><span id="page-15-0"></span>

Generate a sequence over the range of a vector

#### Usage

```
seq\_range(x, n, by, trim = NULL, expand = NULL, pretty = FALSE)
```
#### Arguments

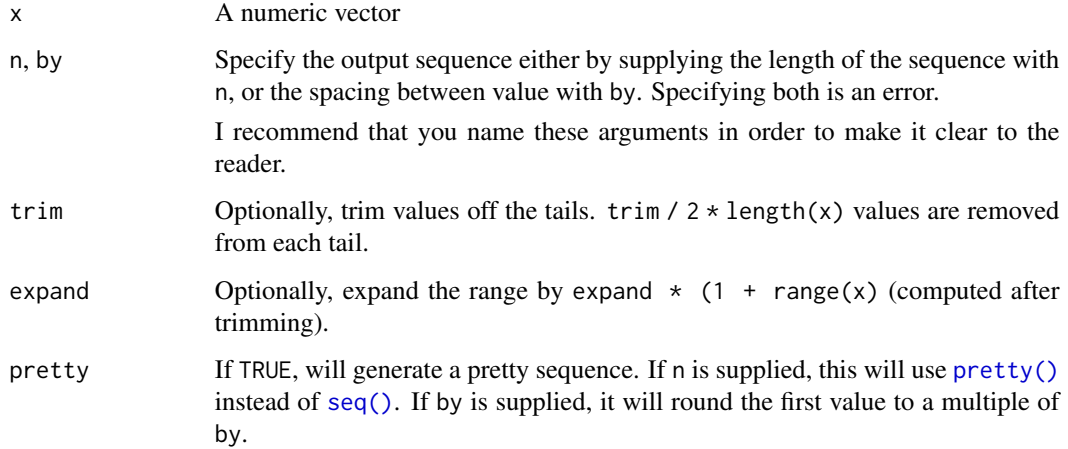

```
x \leftarrow rcauchy(100)
seq\_range(x, n = 10)seq\_range(x, n = 10, trim = 0.1)seq\_range(x, by = 1, trim = 0.1)# Make pretty sequences
y <- runif(100)
seq\_range(y, n = 10)seq\_range(y, n = 10, pretty = TRUE)seq\_range(y, n = 10, expand = 0.5, pretty = TRUE)seq\_range(y, by = 0.1)seq\_range(y, by = 0.1, pretty = TRUE)
```
<span id="page-16-0"></span>These simple simulated datasets are useful for teaching modelling basics.

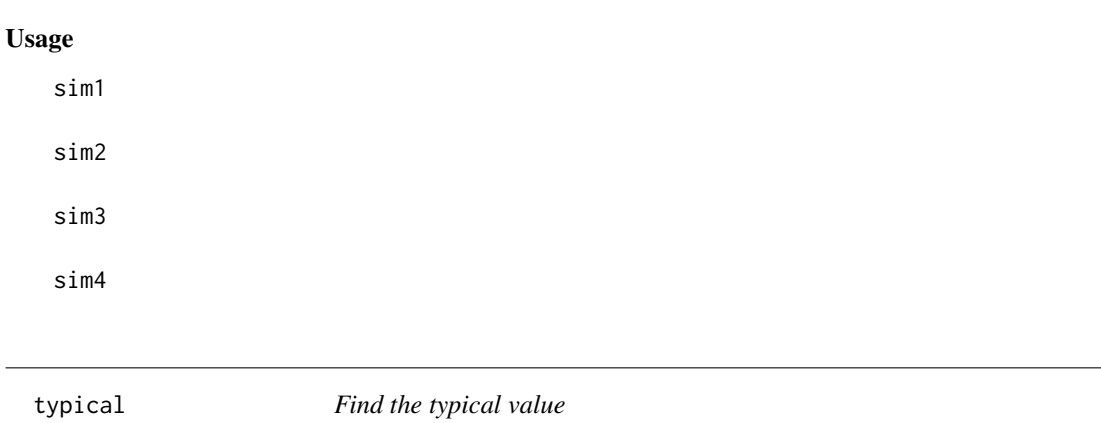

# <span id="page-16-1"></span>Description

For numeric, integer, and ordered factor vectors, it returns the median. For factors, characters, and logical vectors, it returns the most frequent value. If multiple values are tied for most frequent, it returns them all. NA missing values are always silently dropped.

#### Usage

typical(x, ...)

# Arguments

x A vector ... Arguments used by methods

```
# median of numeric vector
typical(rpois(100, lambda = 10))
# most frequent value of character or factor
x <- sample(c("a", "b", "c"), 100, prob = c(0.6, 0.2, 0.2), replace = TRUE)
typical(x)
typical(factor(x))
# if tied, returns them all
```
18 typical the set of the set of the set of the set of the set of the set of the set of the set of the set of the set of the set of the set of the set of the set of the set of the set of the set of the set of the set of th

```
x < -c("a", "a", "b", "b", "c")typical(x)
# median of an ordered factor
typical(ordered(c("a", "a", "b", "c", "d")))
```
# <span id="page-18-0"></span>Index

∗ datasets heights, [9](#page-8-0) sim, [17](#page-16-0) ∗ resampling techniques bootstrap, [5](#page-4-0) resample, [13](#page-12-0) resample\_bootstrap, [14](#page-13-0) resample\_partition, [15](#page-14-0) add\_predictions, [2](#page-1-0) add\_predictors, [3](#page-2-0) add\_residuals, [4](#page-3-0) bootstrap, [5,](#page-4-0) *[14,](#page-13-0) [15](#page-14-0)* crossv\_kfold *(*crossv\_mc*)*, [5](#page-4-0) crossv\_loo *(*crossv\_mc*)*, [5](#page-4-0) crossv\_mc, [5](#page-4-0) data\_grid, [6](#page-5-0) dplyr::select\_helpers, *[13](#page-12-0)* fit\_with, [7](#page-6-0) formulae *(*formulas*)*, [8](#page-7-0) formulas, [8](#page-7-0) formulas(), *[7,](#page-6-0) [8](#page-7-0)* gather\_predictions *(*add\_predictions*)*, [2](#page-1-0) gather\_residuals *(*add\_residuals*)*, [4](#page-3-0) geom\_ref\_line, [9](#page-8-0) heights, [9](#page-8-0) lme4::lmer(), *[7](#page-6-0)* mae *(*model-quality*)*, [10](#page-9-0)

mape *(*model-quality*)*, [10](#page-9-0) model-quality, [10](#page-9-0) model\_matrix, [11](#page-10-0) mse *(*model-quality*)*, [10](#page-9-0)

na.warn, [12](#page-11-0)

permute, [12](#page-11-0) permute\_ *(*permute*)*, [12](#page-11-0) pretty(), *[16](#page-15-0)*

qae *(*model-quality*)*, [10](#page-9-0)

resample, *[5](#page-4-0)*, [13,](#page-12-0) *[14,](#page-13-0) [15](#page-14-0)* resample(), *[6](#page-5-0)* resample\_bootstrap, *[5](#page-4-0)*, *[14](#page-13-0)*, [14,](#page-13-0) *[15](#page-14-0)* resample\_partition, *[5](#page-4-0)*, *[14](#page-13-0)*, [15](#page-14-0) resample\_permutation, [15](#page-14-0) rmse *(*model-quality*)*, [10](#page-9-0) rsae *(*model-quality*)*, [10](#page-9-0) rsquare *(*model-quality*)*, [10](#page-9-0) rstanarm::stan\_glmer(), *[7](#page-6-0)*

```
seq(), 16
seq_range, 16
seq_range(), 7
sim, 17
sim1 (sim), 17
sim2 (sim), 17
sim3 (sim), 17
sim4 (sim), 17
spread_predictions (add_predictions), 2
spread_residuals (add_residuals), 4
stats::lm(), 7
stats::model.matrix(), 11
stats::na.exclude(), 12
```
tidyr::expand(), *[6,](#page-5-0) [7](#page-6-0)* typical, *[7](#page-6-0)*, [17](#page-16-0)